# **Magento 2: Easy Product Reviews Import/Export**

## **Features:**

As two purpose defines in the title. This extension can:

- 1. Import customer reviews and ratings from backend (Sample sheet attached)
- 2. Export customer reviews for products from backend.

## **Things make extension unique:**

- 1. User friendly interface.
- 2. Quick Import/Export features
- 3. Plug and play Extension
- 4. Reviews can be imported as per stores stores
- 5. Useful for bulk import and export.

### **How to Use:**

- 1. Install the extension
- 2. Do the setup upgrade
- 3. Flush and Refresh the Cache from system->Cache Management
- 4. A menu "AkhilG" should appear in the backend.
- 5. Goto Admin->AKHILG->Review Import and Export

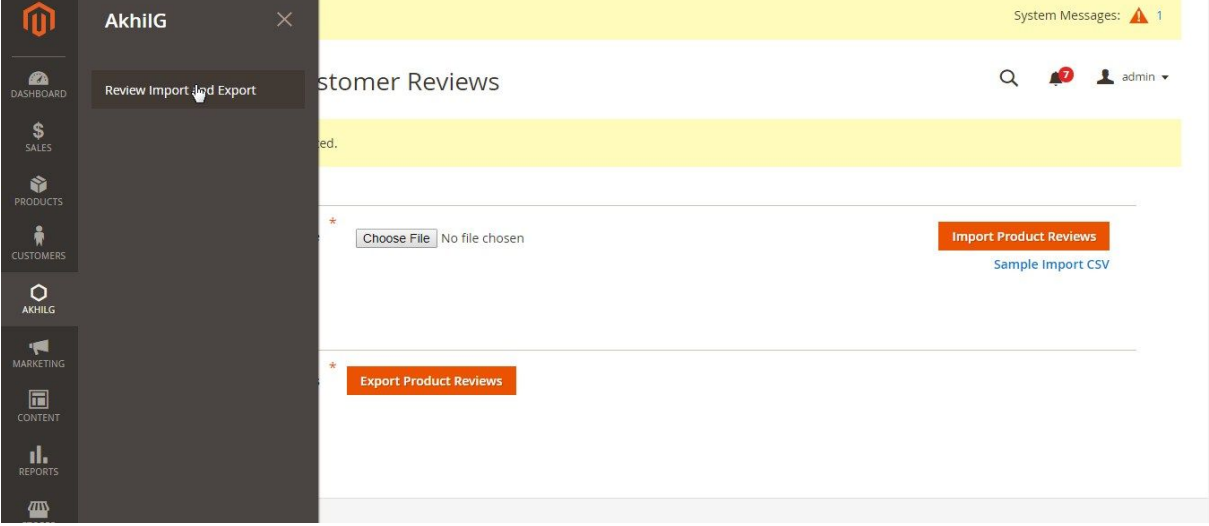

#### **Import Sample CSV Format:**

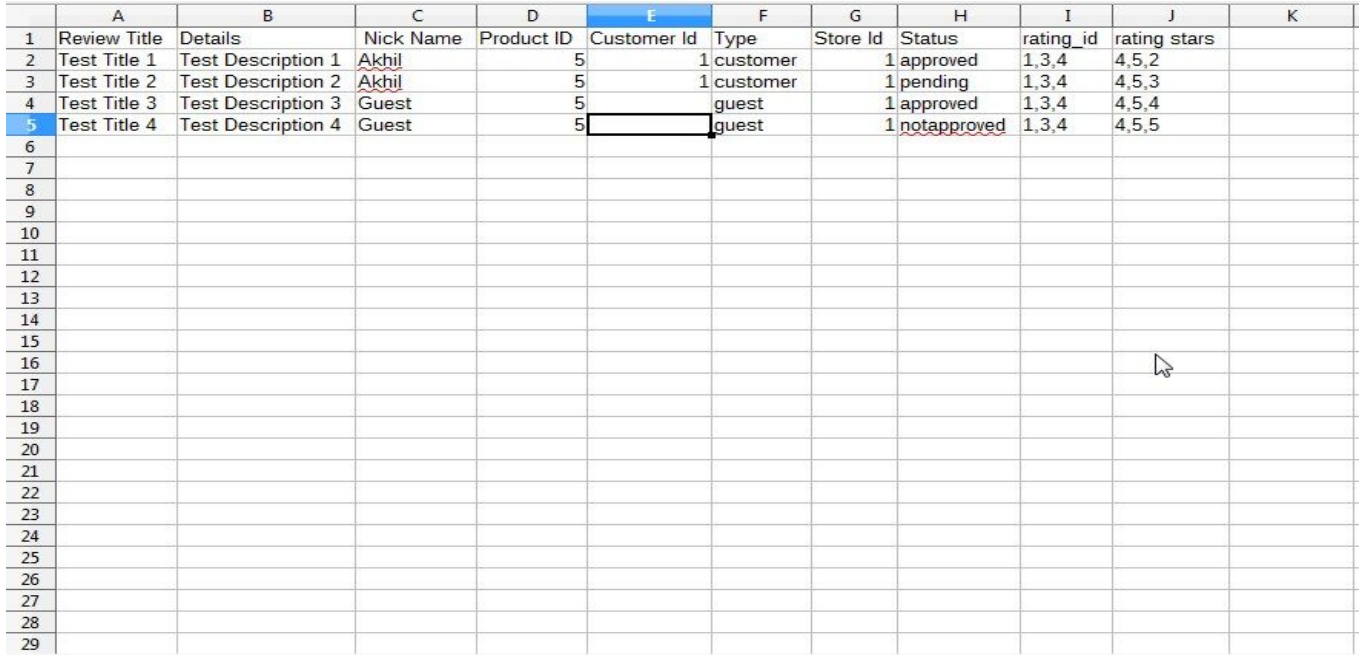

#### **Column Details:**

- **● Review Title:** Title for the review **Ex.** Good Product
- **● Details :** Review Details or Description
- **● Nick Name :** Nick name used for review **Ex.** Customer Name
- **● Product ID :** Product ID review given,
- **● Customer ID:** Customer ID associated with the review. (If Guest leave it as blank)
- **● Type:** Review given by customer or guest. **Ex.** customer or guest
- **● Store ID:** Store ID where review need to import
- **● Status:** Review Status Ex: approved,pending,notapproved
- **● Rating ID:** Comma separated Rating IDs (Available in Admin->Store->Rating)
- **● Rating Stars:** Rating stars respective to the Rating IDs **Ex:** If rating\_id =1,3,4 and rating stars=3,4,5 This means 1 rating ID has 3 stars review given and 3 rating ID has 4 stars given

**Note:** Rating stars values should be in between 1 to 5. Values greater than 5 will be consider as 5 star & less then 1 will be consider as 1 Star rating for particular rating ID.

#### **Export CSV Demo:**

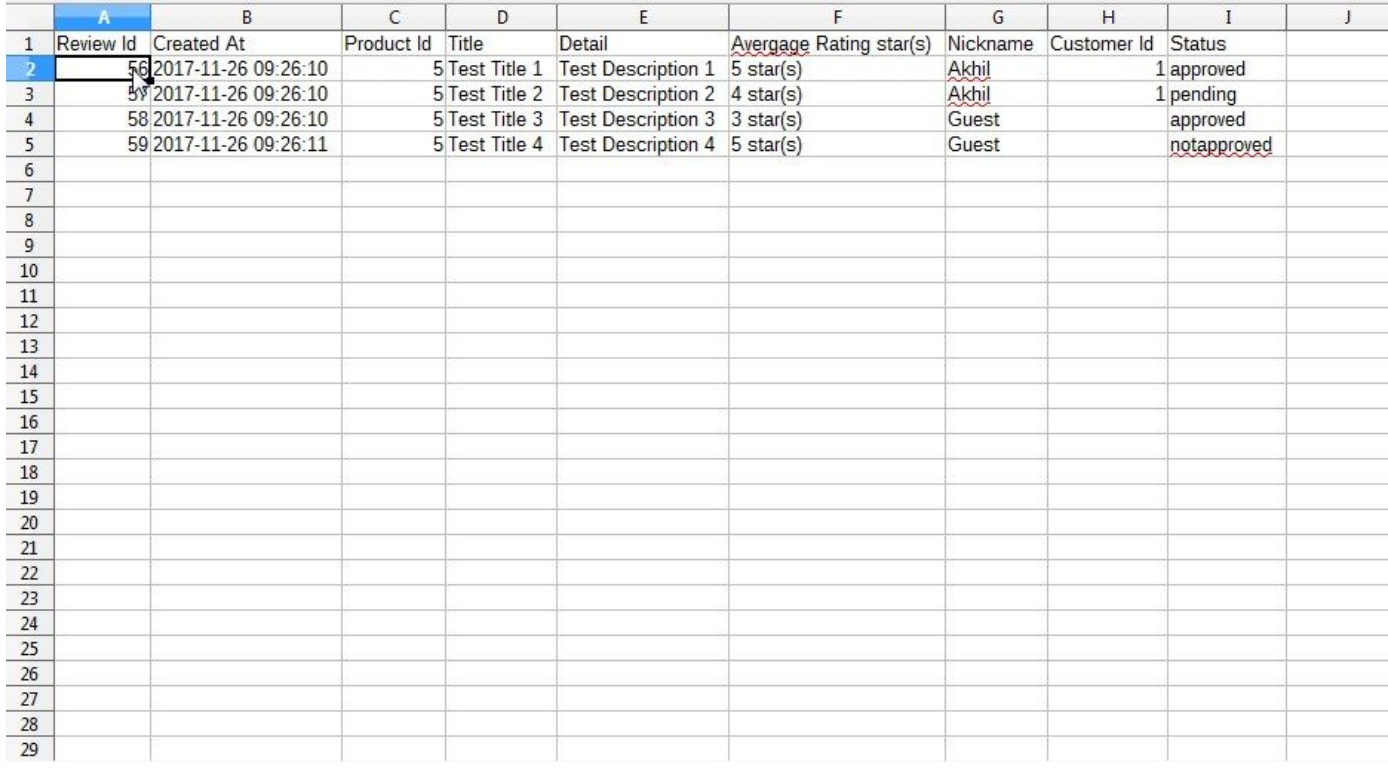

#### **Column Details:**

- **● Review ID:** Review ID that stored in the database.
- **● Created At:** Review Created at
- **● Product ID:** Review given for the product
- **● Title :** Review Title
- **● Details:** Review details or description
- **● Average Rating Stars:** Average rating rounded as per rating ids rating given

**Ex:** If Three rating IDs has stars like 2,3,4 then this column value should be  $(2+3+4)/3 = 3$ 

- **● Nickname:** Customer name or nickname given by customer
- **● Customer ID:** Customer ID(Blank for guest)
- **● Status:** Approved, Not Approved or Pending